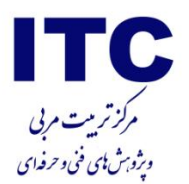

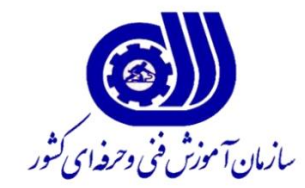

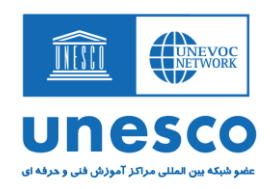

# **»کاربرد واقعیت افزوده در آموزش مهارت«**

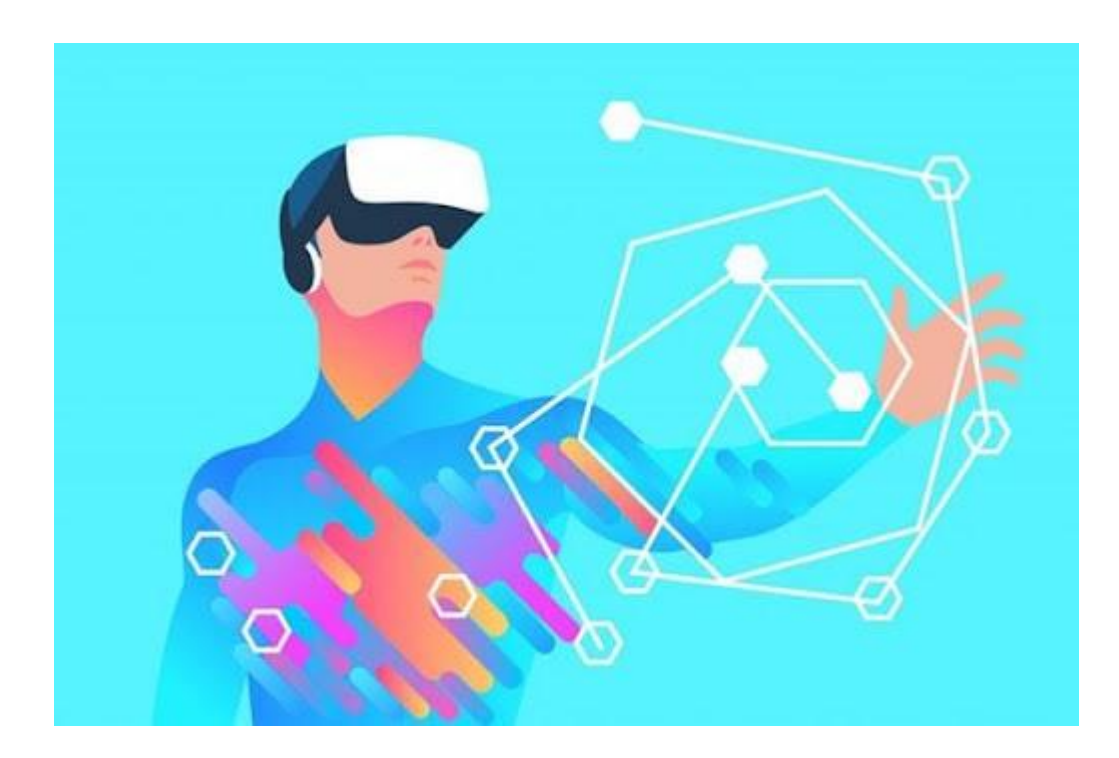

**تهیه کننده : راضیه رضایی**

**مرکز تربیت مربی و پژوهش های فنی و حرفه ای**

**مرداد 1041**

 $\lambda$ 

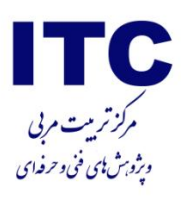

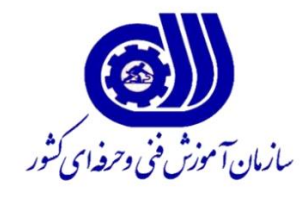

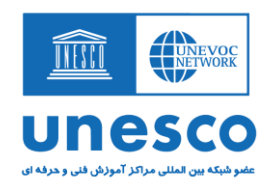

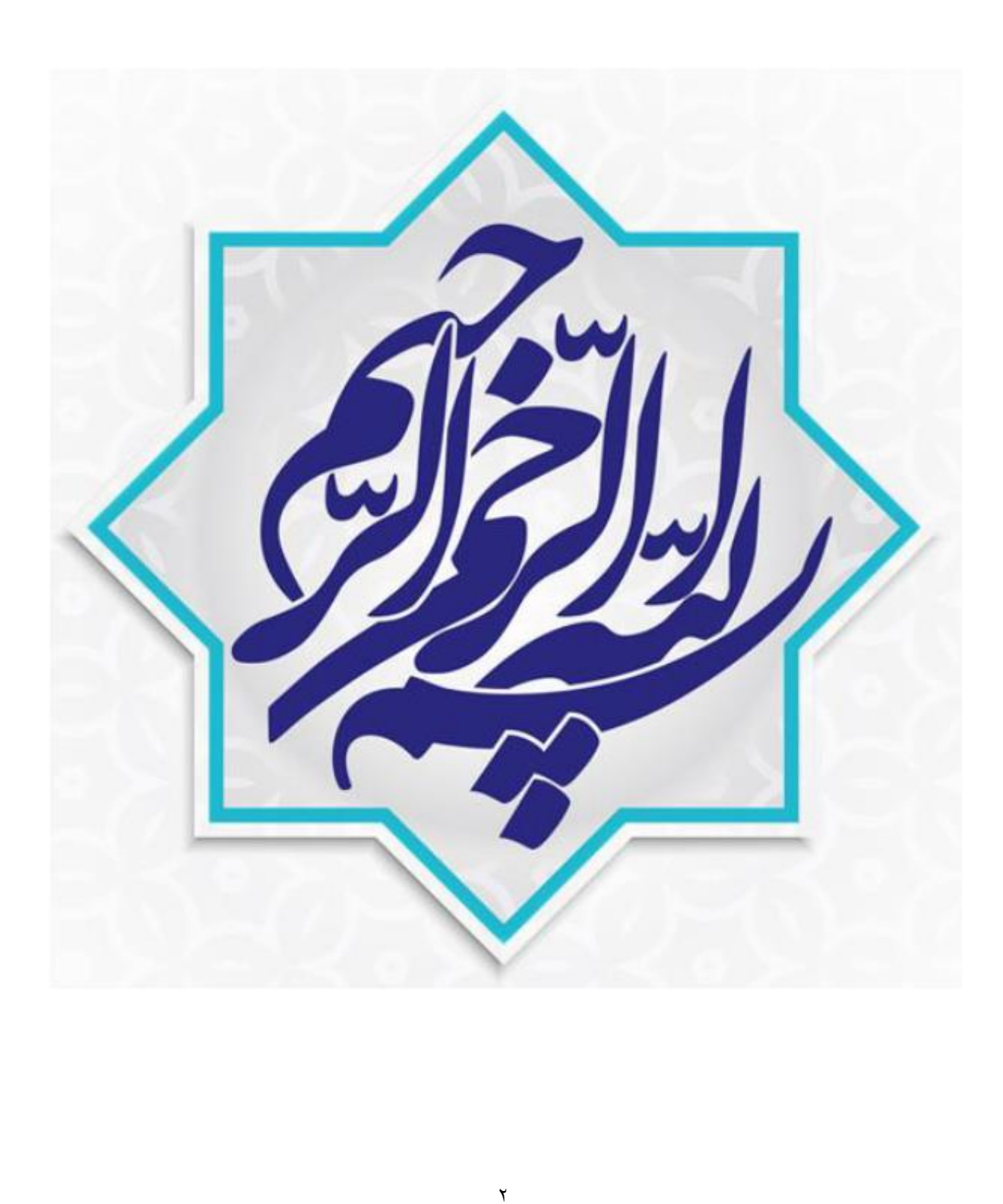

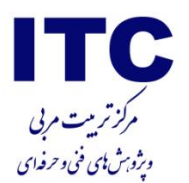

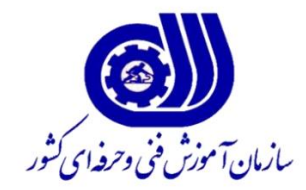

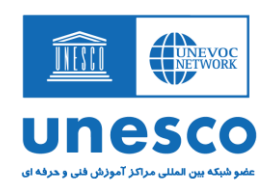

# **»کاربرد واقعیت افزوده در آموزش مهارت«**

**تهیه کننده: راضیه رضایی**

**مرکز تربیت مربی و پژوهش های فنی و حرفه ای**

**سازمان آموزش فنی و حرفه ای کشور**

**رعایت اصول اخالقی و مسئولیت صحت و دقت محتوا برعهده نویسنده / نویسندگان می باشد.**

**مرداد 1041**

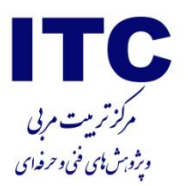

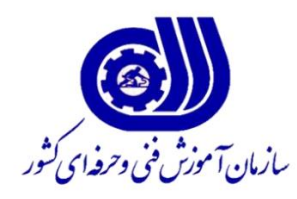

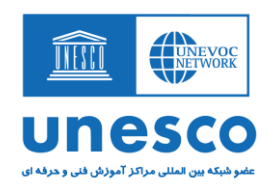

در کنار [کاربردهای مختلف واقعیت افزوده،](https://azimuthnegar.com/compare-ar-vr/) این فناوری روند آموزش متعارف را تحت تأثیر قرار داده است. AR توانایی تغییر مکان و زمان مطالعه، معرفی روشهای جدید به جهت انتقال محتوای آموزشی را دارد. قابلیتهای فناوری واقعیت افزوده میتواند کالسها را جذابتر و اطالعات را بیشتر قابل درک کند. فرایند یادگیری باید با خالقیت و تعامل همراه باشد که تکنولوژی AR در این راه کمک کننده است.

امروزه ٪08 جوانان تلفنهای هوشمند دارند. اکثر آنها کاربران فعال تلفنهای هوشمند هستند که از این ابزارها برای دسترسی به شبکههای اجتماعی، بازی کردن و ارتباط با دوستان و بستگان استفاده میکنند. در این میان، تعداد افراد کمی از تلفن همراه برای اهداف مطالعه و یادگیری مباحث درسی استفاده میکنند. پتانسیل ترکیب تلفنهای هوشمند و واقعیت افزوده برای آموزش بسیار زیاد است. واقعیت افزوده میتواند اطالعات دیجیتال اضافی را در هر موضوع به فراگیران اعطا کند و یادگیری اطالعات پیچیده را آسانتر میکند.

# <sup>1</sup>**VR شباهت و تفاوت** <sup>2</sup>**AR و**

واقعیت مجازی و واقعیت افزوده تا حدودی شبیه به هم هستند. استفاده از ابزار دیجیتال در تولید محتوای مجازی وجه تشابه این دو تکنولوژی است؛ با این وجود وجه تمایز بین واقعیت مجازی و واقعیت افزوده این است که در واقعیت مجازی محتوای درک شده توسط کاربر، وجود خارجی ندارد و توسط ابزار دیجیتال تولید شده است. حالآنکه در واقعیت افزوده بخشی از محتوا واقعی بوده و بخشی توسط ابزار به محیط افزوده میشود. بهعنوان مثال اضافه شدن اطالعات رکورد و مقام ورزشکاران در مسابقه شنا، نمونهای ساده از کاربرد واقعیت افزوده است.

#### **کاربردهای AR**

واقعیت افزوده محیط پیرامون کاربر را به بستری پویا و تعاملی تبدیل میکند. فناوری واقعیت افزوده مجموعه- ای از عناصر دنیای واقعی، اشیاء و محتوای دیجیتال است. در ابتدای ظهور این فناوری، تصور امکان کاربرد واقعیت افزوده در بخشهای مختلفی از صنایع، شبیه به یک رؤیا بود؛ اما اکنون واقعیت افزوده بهسرعت، به

 $\overline{a}$ 

1 . Virtual reality

<sup>1</sup>. Augmented Reality

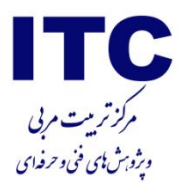

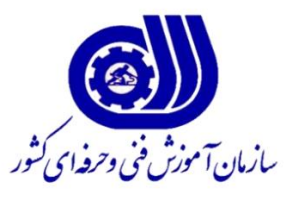

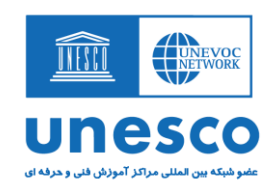

یکی از مهمترین روندها، در صنایع تبدیل شده است. تکنولوژی واقعیت افزوده امروزه در حال ایجاد تحوالتی گسترده در زمینههای مختلف است. ایده اولیه ساخت واقعیت افزوده بهمنظور استفاده برای اطالعرسانی در شرایط خاص به افراد طراحی شده بود؛ که با پیشرفت روز افزون تکنولوژی، کاربردهای بسیاری برای آن تعریف شدند. هماکنون واقعیت افزوده در زمینههای سرگرمی، بازیهای کامپیوتری، آموزش، صنعت توریسم، معماری و ... کاربرد دارد.

سیستم واقعیت افزوده را میتوان به سه بخش کلی تقسیم کرد. بخش اول که وظیفهی دریافت اطالعات واقعی GPS <sup>3</sup> محیطی را بر عهده دارد و توسط سنسورهای ورودی مانند صدا، ویدئو، تصاویر گرافیکی یا دادههای ایجاد میشود. وظیفهی بخش دوم دریافت اطالعات از بخش اول و تجزیه و تحلیل آن و تهیهی اطالعات مورد نیاز جهت اضافه کردن به تصویر واقعی میباشد. بخش سوم که درنهایت اطالعات را به نمایش میگذارد. از آنجا که تلفنهای هوشمند تمامی این سه بخش را دارا هستند، ابزار مناسبی برای پیادهسازی برنامههای AR میباشند. بهطورکلی در کشور ایران مطالعات بسیار اندکی در مورد AR و استفاده از آن در مقاطع تحصیلی گوناگون از ابتدایی و متوسطه گرفته تا سطوح دانشگاهی صورت گرفته است و متأسفانه این خأل در آموزشهای فنی و حرفهای بهعنوان کمک کننده و پشتیبان برای روند یادگیری، بسیار محسوستر است. این در حالی است که کارآموزان میتوانند از AR برای غلبه بر موانعی که در فرایند آموزش با آن مواجه هستند، بهره ببرند. همانگونه که برخی مطالعات جهانی نشان داده است که میزان موفقیت شرکتکنندگان در امور تعاملی باالتر رفته و شرکتکنندگان توانستهاند این مهارتها را پس از اتمام مشارکت خود نیز همچنان حفظ نمایند.

1

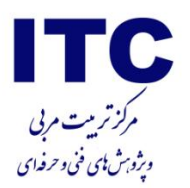

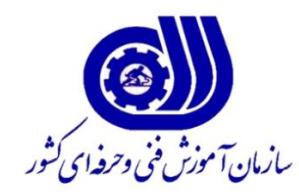

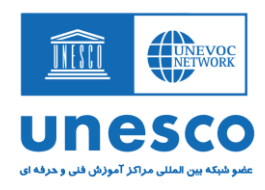

### **واقعیت افزوده در کارگاه آموزشی**

محتوای انیمیشن واقعیت افزوده در کارگاه آموزشی میتواند توجه فراگیران را جلب کند و همچنین آنها را به مطالعه ترغیب کند. اضافه کردن دادههای بیشتر، بهعنوان مثال بیوگرافی کوتاه از یک شخص، حقایق جالب، دادههای تاریخی در مورد سایتها یا رویدادها، مدلهای سهبعدی بصری، باعث درک گستردهتر فراگیران از موضوعات درسی میشود.

**هنگام انجام تکالیف، فراگیران ممکن است قسمت خاصی از یک کتاب را اسکن کرده و نکات متنی، صوتی یا تصویری دریافت کنند. یا ممکن است آنها اطالعات مفیدی در مورد دوره، یک مربی یا سایر فراگیران پیدا کنند که میتواند منجر به ارتباط بهتر شود.**

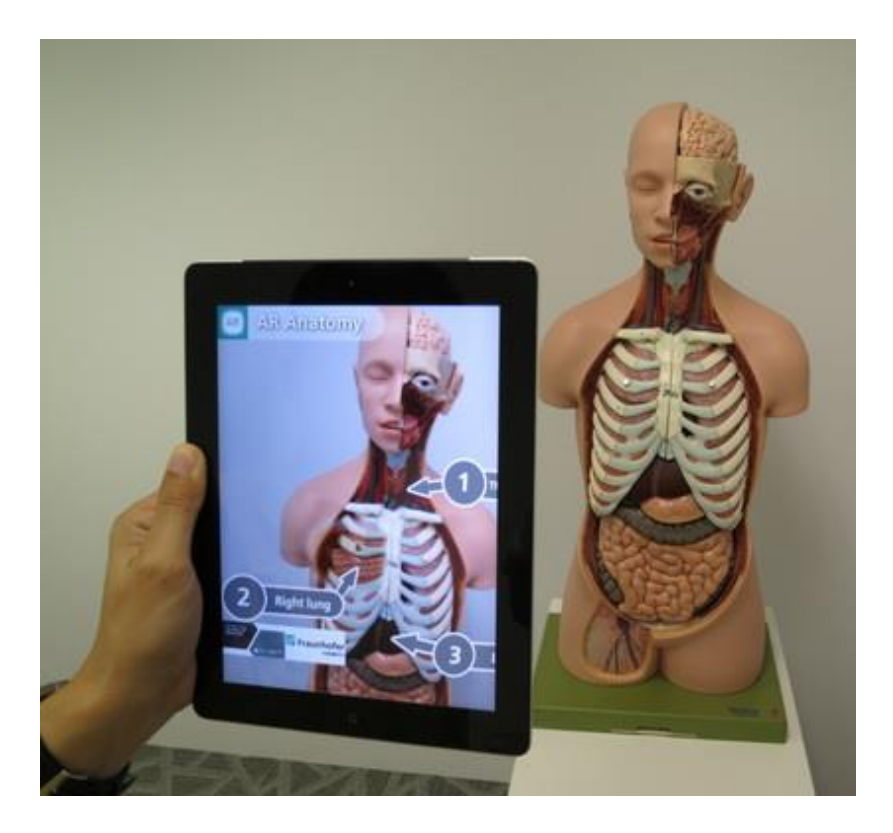

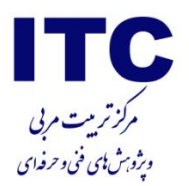

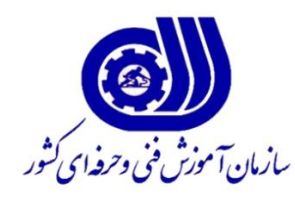

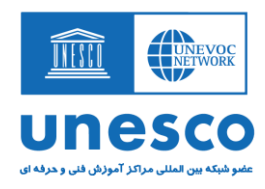

### **واقعیت افزوده و مطالب درسی**

فناوری AR توانایی ارائه چیزهایی را دارد که تصور آن دشوار است و آنها را به مدلهای سهبعدی تبدیل میکند، بنابراین درک محتوای انتزاعی و دشوار را آسان میکند. بهعنوان مثال، موسسه پلیتکنیک لیریا در پرتغال AR را در دروس ریاضی ادغام میکند. همچنین در بحث آموزشهای آنالین واقعیت افزوده میتواند در شرایط عدم برگزاری آموزشهای حضوری مربیان و فراگیران را یاری نماید.

با تلفیق واقعیت افزوده در آموزش، مربیان میتوانند فراگیران را با مدلهای 3 بعدی؛ درگیر روند آموزشی نمایند. این ممکن است فقط بخشی از درس را پوشش دهد؛ مانند برگزاری فعالیتهای نشاطبخش، توسط شرکت فناوری کانادایی **[CASE](https://play-lu.com/applications/)** با افزودن الیه واقعیت افزوده، دیوار سالن ورزشی مدرسه را به یک زمین بازی تبدیل کرد. بچهها توپ را به دیوار میاندازند تا به اشکال شناور برخورد کنند و تمرینات بدنی سرگرمکننده داشته باشند.

## **مدلسازی اشیا**

برنامههای AR برای آموزشهای مهارتی فنی و حرفهای میتواند یکی از راههای یادگیری عمیق باشد. واقعیت افزوده اساساً به معنای تعامل با مدلهای سهبعدی است؛ و میتوانند امکاناتی مانند چرخش، رنگآمیزی و غیره را تنظیم کنید. **در بسیاری از موارد، دانش نظری برای کسب مهارت مناسب در زمینههای حرفهای کافی نیست. فراگیران نباید فقط شنونده و ناظر منفعل باشند. فراگیران فنی و حرفهای به تمرین و تجربه عملی نیاز دارند. این در حالی است که چنین تمریناتی مشمول هزینه مخرید تجهیزات و گاه خطراتی برای فراگیر مبتدی دربر خواهد داشت؛ استفاده از فناوری واقعیت افزوده از طریق تعامل، میتوانند به مدلسازی دیجیتال و شبیهسازی محیط واقعی تمرینات کمک کند.**

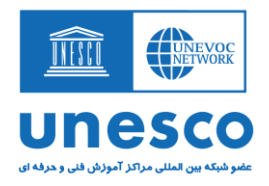

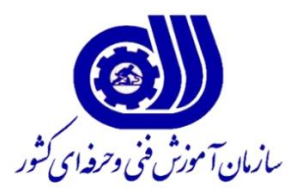

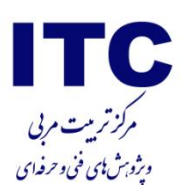

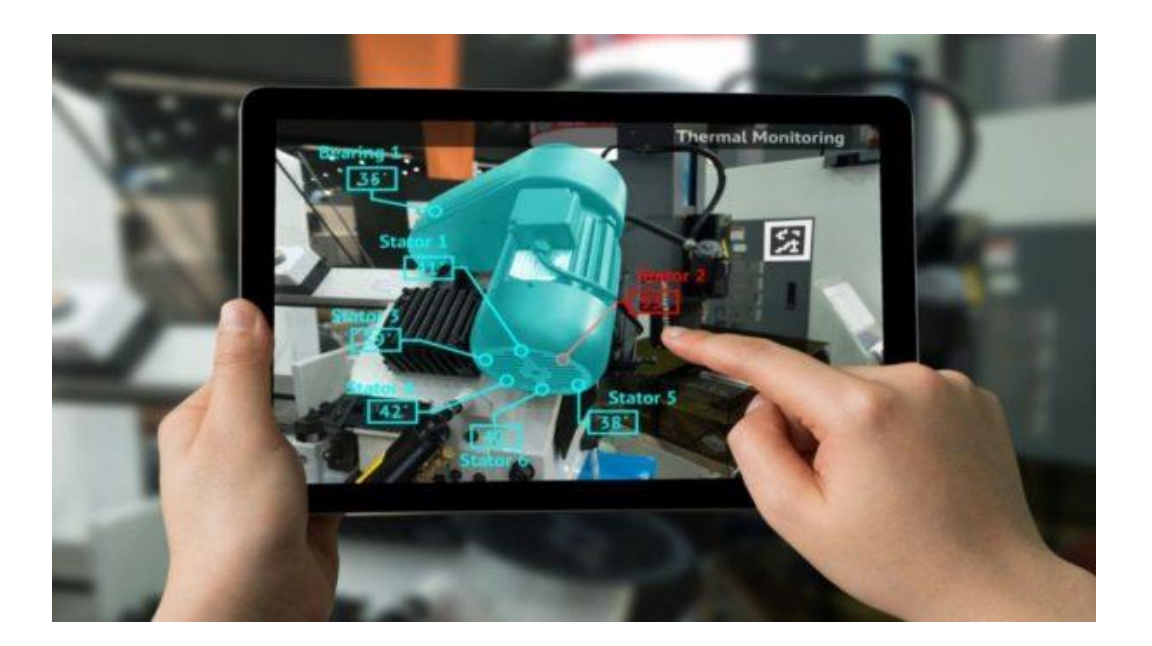

در ادامه نمونهای از کاربرد فناوری واقعیت افزوده در مهارت افزایی را بررسی مینمایم:

**طراحی برنامهی کاربردی تعمیر خودرو**

نرمافزار واقعیت افزودهی تعمیر خودرو که برای پشتیبانی از فرآیند آموزش و در زمینه تعمیر خودرو مطابق با برنامهی آموزشی سازمان آموزش فنی و حرفهای طراحی شده بر پایهی نشانگر ایجاد شده است. تعمیر قسمتهای مختلف خودرو دارای مراحل مختلفی است و در انجام آن از ابزارهای مختلفی استفاده میشود. بهطوریکه در فرآیند آموزش کارگاهی، اغلب مشکالتی وجود دارد که برخی از آنها به قرار زیر است:

> - کارآموزان، اغلب ترتیب مراحل کار و ابزارهایی را که نیاز دارند فراموش میکنند. - برخی از کارآموزان اختالل در توجه دارند و یا انگیزهی کافی برای یادگیری ندارند. - برخی از کارآموزان دارای دانش پایینی هستند.

برای رفع مشکالت مذکور، نرمافزار تعمیر خودرو، با استفاده از فناوری AR طراحی و توسعه داده شده است. برای آنالیز مشکالت مطرح شده؛ تیمی متشکل از دو نفر از مربیان خبره در زمینهی آموزش تعمیر خودرو از بین مربیان سازمان آموزش فنی و حرفهای، یک نفر توسعهدهندهی نرمافزار با مهارتی در زمینهی توسعهی

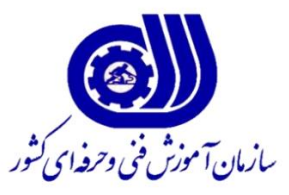

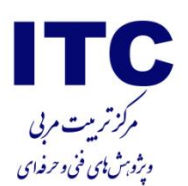

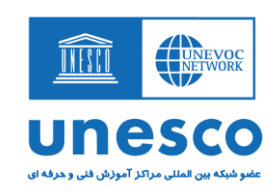

برنامههای کاربردی واقعیت افزوده و برنامههای کاربردی وب و دو نفر کارشناس تکنولوژی آموزشی تشکیل شد. بخشهای زیر ویژگیهای اصلی و ماژولهای نرمافزار تعمیر خودرو را توصیف میکنند. عالوه بر این، مشکالت پیش روی مربیان توسط تیم بررسی گردید.

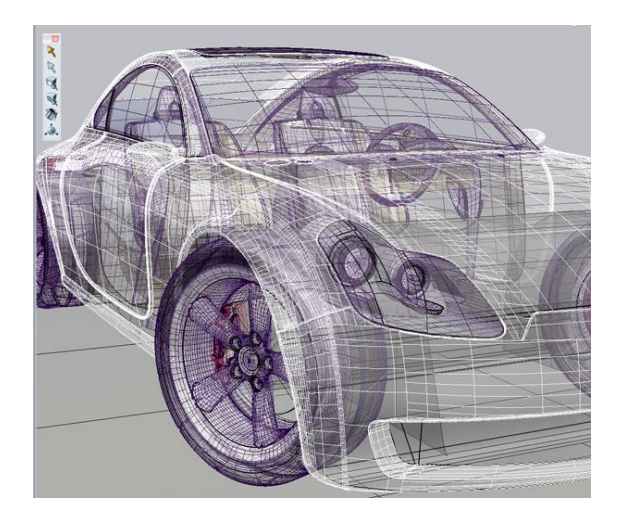

نرمافزار تعمیر خودرو در سه حالت میتواند کار کند و کارآموزان میتوانند یکی از حالتها را در هنگام شروع انتخاب کنند:

- **حالت راهنما:** در این حالت، نرمافزار، کارآموزان را مرحله به مرحله راهنمایی میکند. هر مرحله فازهای مختلفی دارد. همچنین هر مرحله، دارای فعالیتهایی است که کارآموزان برای ادامه باید آنها را انجام دهند. اگر کارآموز، مرحلهای را درست انجام ندهد مرحلهی بعدی فعال نمیشود.
	- **حالت ارزیابی:** در این مرحله کارآموزان فعالیتها را بدون راهنمایی انجام میدهند.
- **حالت آموزشی:** در این حالت، کارآموزان بدون محدودیت به تمامی اطالعات دسترسی دارند. آنها میتوانند هر فاز و هر مرحلهای که بخواهند را مرور نمایند. در این حالت، کارآموزان میتوانند اطالعات مراحل مورد نظر و یا بخشی از مراحل را دوره کنند و جزییات آن را به خاطر بسپارند.

بعد از انتخاب یکی از مراحل و ورود به حساب کاربری، کارآموز باید ترتیب مراحل را بداند. به این منظور نرمافزار، مروری کلی از فازهای فرآیند را نشان میدهد. هنگام کار در این نرمافزار، فازِ در حال مرور، فازهای مرور شده و فازهای مرور نشده نشان داده میشود.

برای هر مرحله در فرآیند، برای کمک به درک کارآموزان، مجموعهای از فعالیتها و ماژولها در دسترس قرار دارد. از طریق رابط کاربری، کارآموز میتواند یکی از فعالیتها را در یکی از مراحل از فرآیند، انتخاب نماید.

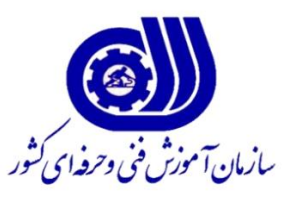

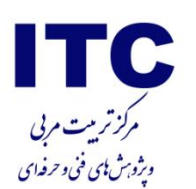

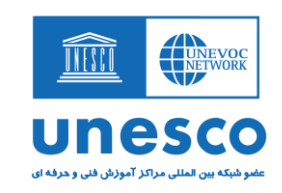

- ابزار: در این فعالیت، کارآموز نیاز دارد تا ابزار مورد نیاز برای مرحلهی در حال انجام را جستجو نماید. در حالتهای راهنمایی و آموزشی، نرمافزار، در خصوص ابزارهایی که مورد نیاز کارآموز است راهنمایی الزم را انجام میدهد تا کارآموز بتواند آنها را پیدا نماید. در این فعالیت، واقعیت افزودهی بر اساس نشانگر استفاده شده است. نشانگرِ واقعیت افزوده، به ابزار و قطعات چسبانده میشود. کارآموزان با استفاده از دوربین تلفن همراهشان نشانگرها را اسکن میکنند و ابزار یا قطعات مورد نیاز برای مرحله جاری را تشخیص میدهند. اگر آنها اشتباهی را مرتکب شوند نرمافزار بازخورد مناسبی را نشان میدهد تا کارآموز، تصمیم درستی بگیرد. از طریق واقعیت افزوده برای هر قطعه یا ابزار، اطالعات مختلفی از قبیل مشخصات قطعه یا ابزار، نکات ایمنی در خصوص استفاده از ابزار یا اطالعات فنی در خصوص قطعه نشان داده میشود.

ویدئو در خصوص فرآیند: در این فعالیت، کارآموزان میتوانند ویدئوهای ضبط شده برای هر مرحله از فرآیند را مشاهده کنند و روش انجام کار توسط کارشناسان خبره را مالحظه نمایند. این امکان، کارآموزان را برای درک روشن از انجام هر مرحله، یاری میکند.

- خود ارزیابی: در این فعالیت، الزم است کارآموزان به سؤاالت چند گزینهای که بر اساس حل مشکل در خودرو و توسط مربی طراحی شده پاسخ دهند. با انجام این فعالیت، کارآموزان آموختههای خود را میتوانند مورد ارزیابی قرار دهند.
- شبیهسازها: در این فعالیت، کارآموزان میتوانند شبیهسازهایی که بر پایهی واقعیت افزوده کار میکنند را مورد استفاده قرار دهند

نرمافزار تعمیر خودرو با استفاده از بررسی مقطعی مورد آزمایش قرار گرفت. شرکتکنندگان 11 نفر از کارآموزان آموزشگاه فنی و حرفهای بودند که در دورهی آموزشی اتومکانیک ثبتنام کرده و در حال آموزش بودند. روش مطالعه به این صورت بود که برای جمعآوری اطالعات ویژگیهای شرکتکنندگان، ابتدا پرسشنامهی اولیهای به آنها داده شد. سپس کارآموزان در محیط آموزشی که قطعات و ابزارآالت موجود در آن مجهز به برچسبهای واقعیت افزوده بود، قرار گرفتند و نرمافزار واقعیت افزوده بر روی گوشیهای آنها نصب شد. در این کارگاه آموزشی، کارآموزان با استفاده از نرمافزار واقعیت افزوده و با استفاده از برچسبها، تمرینهایی را بر اساس دستورالعملی که به آنها داده شده بود بر روی خودرو و ابزارها انجام دادند. در این

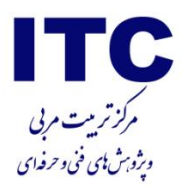

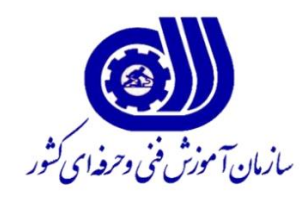

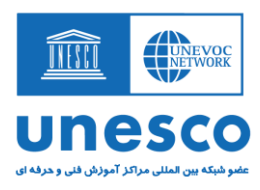

کارگاه آموزشی، کارآموزان با استفاده از فیلمهای واقعیت افزوده، طرز استفاده از ابزار، آشنایی با قطعات، روش کار قطعات در کنار سایر قطعات، وظایف هر قطعه و مراحل باز و بست آنها را تمرین نمودند.

در هنگام انجام تمارین، دادههایی که بهصورت مستقیم از رفتار و عکسالعملهای کارآموزان قابل مشاهده بود برای انجام تحقیقات و نتیجهگیریهای بعدی فیلمبرداری و یادداشت شد.

پس از اتمام انجام تمرینهای طراحی شده با استفاده از نرمافزار تعمیر خودرو، پرسشنامهای بهمنظور اندازهگیری میزان انگیزش در خصوص مواد آموزشی استفاده شده توسط کارآموزان که بر اساس مدل

 میزان اندازهگیری بهمنظور ARC و)Satisfaction and Confidence, Relevance, Attention) توجه، میزان برقراری ارتباط، میزان اعتماد به نفس و میزان رضایتمندی طراحی شده بود به کارآموزان داده شد تا تکمیل نمایند.

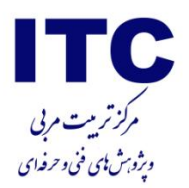

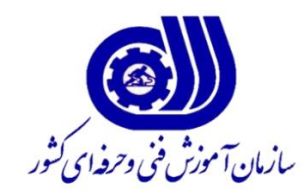

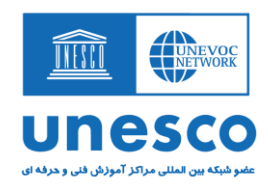

منابع:

.1 اسدی، محمدرضا؛ خلیق؛ غالمرضا. بررسی کاربرد واقعیت افزوده در ارتقای کیفی مهارتآموزی. همایش مهارتآموزی و اشتغال

[.https://www.springer.com/gp/book/](https://www.springer.com/gp/book/9783319578699)9YATT198YA5997

Retrieved from ). Augmented reality. $\mathfrak{r}$ , August  $\mathfrak{r} \cdot \mathfrak{r}$ . wikipedia. ( $\mathfrak{r}$ https://en.wikipedia.org: https://en.wikipedia.org/wiki/Augmented\_reality

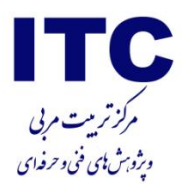

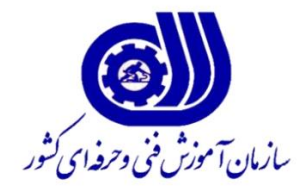

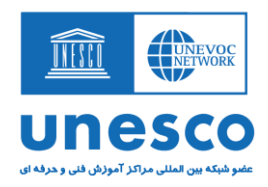

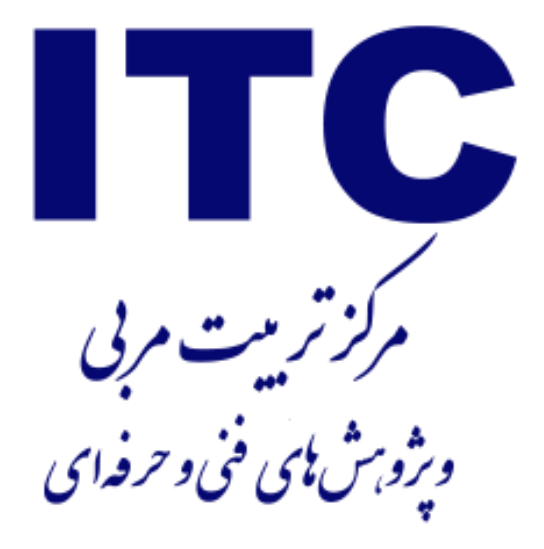

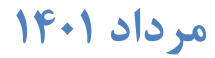